# ∴«آ **Guide all'Universita' a.a. 2007-2008 Corsi singoli**

**1. Strumenti per gli studenti**

Gli studenti iscritti ai corsi singoli potranno usufruire degli strumenti descritti nel presente capitolo per la durata della didattica dei corsi scelti all'atto dell'iscrizione e comunque non oltre il termine per sostenere gli esami.

**Modificato il 01/01/0001 00:00**

## **1.1. Sito Internet**

Il [sito Internet Bocconi](http://www.unibocconi.it/) contiene informazioni che consentono agli studenti di approfondire la conoscenza dell'Università e di usufruire di numerosi servizi online.

Tra le sezioni di particolare interesse, oltre ai servizi fruibili attraverso il Punto Blu Virtuale e l'Agenda [yoU@B](http://www.unibocconi.it/agenda) descritti nel presente capitolo, si ricordano:

- l'area dedicata alla [Didattica,](http://www.unibocconi.it/didattica) che comprende informazioni aggiornate su calendari accademici, corsi di laurea, insegnamenti, docenti responsabili e loro orari di ricevimento;
- la sezione <u>Didattica online,</u> dalla quale è possibile accedere ad applicazioni multimediali di supporto alla didattica, attivate nell'ambito di alcuni insegnamenti;
- le [Bacheche elettroniche degli Istituti](http://www.unibocconi.it/bachecheistituti), nelle quali vengono inseriti dalle rispettive segreterie aggiornamenti e avvisi dell'ultima ora;
- la [Bacheca elettronica](http://www.unibocconi.it/bacheca) del Servizio Organizzazione e Servizi per la Didattica;
- l'area [Come fare per,](http://www.unibocconi.it/comefareper) in cui sono raccolte alcune brevi guide, strumenti sintetici per conoscere meglio l'Ateneo;
- l'area Risorse e servizi, per consultare l'offerta di servizi e risorse che accompagna lo studente in tutti i momenti della vita universitaria e per individuare i corretti interlocutori per ogni diversa e specifica esigenza.

**Modificato il 02/08/2007 14:56**

**1.2. Dotazione dello studente**

Compongono la dotazione dello studente:

- curriculum accademico;
- tessera magnetica personalizzata con foto;
- password.

**Modificato il 27/07/2007 15:04**

## **1.2.1. Curriculum accademico dello studente**

Il curriculum accademico dello studente è un documento che, all'atto dell'immatricolazione, riporta unicamente i dati anagrafici dello studente e gli insegnamenti previsti dal piano studi;

successivamente viene aggiornato con le date e i voti degli esami superati.

La versione aggiornata del documento - con date e voti degli esami superati - è stampabile in ogni momento al Punto Blu tramite l'apposita funzione CU, come indicato nel paragrafo "Punto Blu, Punto Blu Virtuale e Punti Internet" del presente capitolo.

Il curriculum accademico può essere utilizzato come promemoria - **non come certificato -** da parte dello studente; su di esso possono essere annotati dal docente i voti e le date degli esami superati.

**Modificato il 01/01/0001 00:00**

## **1.2.2. Tessera magnetica personalizzata**

La tessera magnetica con foto è un documento personale non cedibile, indispensabile per:

- riconoscimento all'interno dell'Università;
- sostenere gli esami;
- accedere alle aule informatiche;
- accedere alle funzioni consentite ai Punto Blu posizionati all'interno dell'Università e descritte nel paragrafo ad essi dedicato nel presente capitolo;
- accedere al servizio mensa;
- accedere alla Biblioteca e prendere in prestito libri.

Furto o smarrimento della tessera magnetica

In caso di furto o smarrimento della tessera magnetica personalizzata con foto, è consigliabile recarsi immediatamente:

- al Desk Organizzazione e Servizi per la Didattica (edificio via Sarfatti 25) affinché la tessera venga bloccata e non possa essere utilizzata da terzi impropriamente;
- in Biblioteca per consentire il blocco del prestito libri; in caso contrario, i libri indebitamente presi in prestito dovranno essere riacquistati dal titolare della tessera magnetica.

Per ottenere il duplicato è necessario recarsi presso il Desk Organizzazione e Servizi per la Didattica e compilare l'apposito modulo valevole sia come richiesta di emissione duplicato sia qualora non si sia in possesso della denuncia di furto o smarrimento presentata alla P.S. o ai Carabinieri - come autocertificazione del furto/smarrimento.

#### **Sostituzione della tessera magnetica**

In caso di smagnetizzazione della tessera è possibile ottenere gratuitamente e immediatamente la rimagnetizzazione, consegnando la tessera stessa al Desk Organizzazione e Servizi per la Didattica.

La sostituzione della tessera non più utilizzabile, per qualsiasi motivo diverso dalla smagnetizzazione, si ottiene previa consegna della tessera inutilizzabile al Desk Organizzazione e Servizi per la Didattica.

**Modificato il 02/08/2007 14:57**

## **1.2.3. Password**

Una volta immatricolato, lo studente può utilizzare la password già utilizzata per la procedura di immatricolazione online per accedere ai vari servizi previsti, in base alle modalità e alle tempistiche proprie di ogni servizio e specificate nei paragrafi ad essi dedicati.

È comunque previsto che lo studente possa personalizzare la password in modo da crearne due differenti:

- **password del Punto Blu Virtuale** (vd. paragrafo 1.3) valida anche per:
	- attivare il servizio SMS (vd. paragrafo 1.6);
- **password di accesso ai Servizi online**, necessaria per accedere:
	- all'Agenda dello studente [yoU@B](http://www.unibocconi.it/agenda) (vd. paragrafo 1.4);
	- alla casella di posta elettronica Bocconi (vd. paragrafo 1.5);
	- alla rete WI-FI (vd. paragrafo 1.7.1);
	- alla didattica online ([http://www.unibocconi.it/weblearning\)](http://www.unibocconi.it/weblearning);
	- alla rete di ateneo (aule info laboratori PC).

La password di accesso ai **servizi online** può essere modificata tramite:

- Agenda dello studente yoU@B;
- programma webmail [\(http://www.unibocconi.it/webmail\)](http://www.unibocconi.it/webmail);
- funzione di login per l'accesso alla Rete di Ateneo da un'aula Informatica per studenti.

La password del **Punto Blu Virtuale** può essere modificata tramite:

Punto Blu inserendo la tessera magnetica: in questo caso non è indispensabile che lo • studente conosca la vecchia password in quanto il badge garantisce l'identificazione dello studente;

• Punto Blu Virtuale [\(http://www.unibocconi.it/puntoblu](http://www.unibocconi.it/puntoblu)): in questo caso viene richiesta l'immissione della vecchia password.

Pertanto lo studente che

- non modifichi la password iniziale o
- scelga due password identiche

usufruisce di fatto di un'unica password per tutti i servizi.

### **Tuttavia, per motivi di sicurezza è consigliabile differenziare le password e cambiarle frequentemente.**

### **Smarrimento password**

La **password di accesso ai servizi online** può essere recuperata utilizzando l'apposita funzione di recovery della password disponibile nell'Agenda dello studente yoU@B.

Qualora lo studente dimenticasse o smarrisse la **password del Punto Blu Virtuale**, può:

- sceglierne una nuova tramite Punto Blu inserendo la tessera magnetica;
- rivolgersi al Desk Organizzazione e Servizi per la Didattica (piano terra edificio via Sarfatti 25).

La richiesta della password del Punto Blu Virtuale può altresì essere effettuata anche per e-mail all'indirizzo [comunicazioni.didattica@unibocconi.it](mailto:comunicazioni.didattica@unibocconi.it). La password verrà inviata allo studente esclusivamente al suo indirizzo di posta elettronica Bocconi.

**Modificato il 02/08/2007 15:00**

## **1.3. Punto Blu, Punto Blu Virtuale e Punti Internet**

Il Punto Blu è un terminale self-service, tramite il quale si possono eseguire alcune delle attività amministrative che accompagnano la carriera di uno studente.

Il Punto Blu Virtuale è invece accessibile via Internet o da yoU@B, l'Agenda personalizzata dello studente.

Lo studente può scegliere la lingua (italiano o inglese) in cui visualizzare le funzioni del Punto Blu/Punto Blu Virtuale.

Il Punto Blu fisico e il Punto Blu Virtuale sono gli strumenti tramite i quali lo studente si iscrive agli esami e alle prove intermedie (vd. cap. 3 Esami).

Dal Punto Blu fisico è inoltre possibile ottenere la stampa in tempo reale dei seguenti documenti:

- certificato di iscrizione ai corsi singoli;
- certificato di iscrizione con carriera;
- curriculum accademico dello studente;
- ricevute d'iscrizione esami e prove intermedie.

Per accedere alle funzioni abilitate al Punto Blu è necessario inserire la tessera magnetica nell'apposito lettore e seguire le istruzioni che per ogni singola funzione vengono di volta in volta indicate.

Per accedere alle funzioni abilitate al Punto Blu Virtuale è necessario:

- accedere dalla home page del sito <http://www.unibocconi.it/puntoblu> o accedere da [yoU@B;](mailto:yoU@B)
- digitare il proprio numero di matricola (login) e la password di accesso ai servizi on line.

Nell'edificio aule di p.zza Sraffa 13 e nell'atrio in cui è ubicata la Segreteria Studenti sono installati terminali Punti Internet che consentono l'accesso riservato al sito Internet della Bocconi.

**Modificato il 27/07/2007 15:21**

## **1.4. Agenda dello studente yoU@B**

L'Agenda dello studente [yoU@B](http://www.unibocconi.it/agenda) è un servizio rivolto a tutti gli studenti Bocconi, attivo dal primo giorno successivo alla data di immatricolazione.

Tramite [yoU@B](http://www.unibocconi.it/agenda) lo studente può organizzare una vera e propria agenda, può ricevere comunicazioni dai vari Servizi dell'Università, gestire una rubrica personale, conservare appunti, visualizzare date, luoghi e orari delle prove d'esame e delle sessioni di laurea, orari delle lezioni ecc.

L'Agenda [yoU@B](http://www.unibocconi.it/agenda) è disponibile sia in lingua italiana sia in lingua inglese; lo studente può scegliere in qualunque momento la lingua in cui visualizzarla.

Tra le informazioni e i servizi visualizzabili tramite vo U@B si segnalano:

- **orario lezioni**: orario personalizzato delle lezioni che può essere integrato con l'orario di insegnamenti non presenti nel proprio piano studi e selezionabili dall'orario generale dei corsi;
- **calendario esami**: calendario personalizzato degli esami che può essere integrato con esami non presenti nel proprio piano studi e selezionabili dal calendario esami generale dei corsi;
- **suddivisione nelle aule** per esami e prove intermedie;
- **assegnazione aule** del giorno (per esami, prove intermedie e attività varie);
- **risultati prove d'esame** (se pervenuti all'Organizzazione e Servizi per la Didattica su supporto informatico);
- **adesione attività varie**;
- **avvisi:** messaggi dall'Organizzazione e Servizi per la Didattica e da altri Servizi dell'Università;
- **agenda online:** per verificare le proprie lezioni ed esami, controllare le scadenze amministrative, inserire appuntamenti, eventi, impegni e appunti personali;
- **contatti** (rubrica personale);

#### **Come si accede a yoU@B**

L'Agenda dello studente [yoU@B](http://www.unibocconi.it/agenda) è accessibile dalla home page del sito Internet [http://www.unibocconi.it](http://www.unibocconi.it/) oppure all'indirizzo [http://agenda.unibocconi.it](http://agenda.unibocconi.it/) previo riconoscimento dell'utente.

Per informazioni: [http://agenda.unibocconi.it](http://agenda.unibocconi.it/)

**Si sottolinea che l'Università utilizza l'[Agenda yoU@B](http://www.unibocconi.it/agenda) come canale privilegiato per comunicare agli studenti avvisi inerenti la didattica. Per tale ragione si raccomanda di verificare frequentemente i messaggi ricevuti.**

**Modificato il 02/08/2007 15:26**

**1.5. Casella di Posta elettronica**

Tutti gli studenti iscritti possono usufruire del servizio di posta elettronica Bocconi tramite le caselle e-mail personali aperte gratuitamente dall'Università e del programma di posta Webmail su Internet,<http://webmail.studbocconi.it>.

Agli studenti del primo anno di corso la casella di posta elettronica è attivata automaticamente al momento dell'immatricolazione.

L'indirizzo Bocconi è così composto: ID persona + @studbocconi.it.

Per comodità di fruizione dell'indirizzo di posta Bocconi, viene data la possibilità di utilizzare un alias che lo studente deve scegliere obbligatoriamente tra quelli proposti in automatico all'atto del primo accesso all'Agenda [yoU@B.](http://www.unibocconi.it/agenda)

Restano comunque attivi sia il nuovo indirizzo sia quello precedentemente assegnato.

Dopo aver scelto l'alias, per un corretto funzionamento del sistema, lo studente deve configurare la casella come indicato nelle istruzioni "Configurazione Alias", visualizzabili sul sito Bocconi in http://webmail.studbocconi.it.

**Si invitano gli studenti a consultare periodicamente la casella di posta elettronica Bocconi per leggere i messaggi ricevuti dall'Università.**

Per informazioni: ASIT (Area Sistemi Informatici e Telematici) e-mail: [helpmail@studbocconi.it](mailto:postmaster@studbocconi.it)

**Modificato il 02/08/2007 15:02**

**1.6. Personal computer**

## **1.6.1. Punti di accesso alla rete di Ateneo**

Per consentire in modo diffuso l'accesso alle applicazioni web Bocconi, sono disponibili 450 punti rete presso le sedi di via Sarfatti 25 e dell'edificio di piazza Sraffa 13, dai quali gli studenti possono collegarsi tramite pc portatili dotati di configurazioni standard.

Lo studente che dispone di un pc portatile con scheda Wireless può collegarsi alla rete Wi-Fi di Ateneo nelle aree abilitate (Velodromo, Sarfatti 25).

Per poter accedere a tali servizi è indispensabile seguire la procedura di registrazione.

Per informazioni: [http://www.unibocconi.it/regpc.](http://www.unibocconi.it/regpc) http://wireless.unibocconi.it/

**Modificato il 02/08/2007 15:17**

## **1.6.2. Aule informatiche per studenti**

Sono a disposizione degli studenti (valori riferiti a maggio 2007) 4 aule, per un totale di 243 personal computer connessi alla rete di Ateneo.

Le postazioni sono destinate a chi si accinge a scrivere lavori finali e tesi di laurea, a chi desidera utilizzare alcuni programmi di analisi dei dati, a chi ricerca informazioni e utilizza la posta elettronica e, in generale, a supporto della didattica (con esercitazioni libere su pc).

Inoltre 1 aula (57 pc) è specificamente dedicata agli studenti che seguono i corsi didattici multimediali in LearningSpace.

Ogni stazione di lavoro consente l'utilizzo dei più diffusi programmi come wordprocessor, fogli elettronici, database e applicativi per la realizzazione di disegni e presentazioni. Sono inoltre disponibili programmi statistici per l'analisi di dati quantitativi.

L'ubicazione delle aule è indicata nella sezione<http://www.unibocconi.it/sedi>in Aule.

**Modificato il 01/01/0001 00:00**

## **2. Lezioni**

Oltre alle lezioni frontali tradizionali, possono essere previste, principalmente negli insegnamenti dei corsi di laurea specialistica, anche discussioni di casi e svolgimento di esercitazioni per le quali è richiesta una preventiva preparazione da parte dello studente e un'attiva partecipazione in aula. Il docente può inoltre assegnare lavori individuali e/o da realizzare in gruppi di studenti, eventualmente assistiti da tutor.

Ad ogni credito corrispondono, in media, 25 ore di impegno complessivo dello studente; di queste circa 8 sono dedicate all'attività didattica d'aula. Tali attività possono prevedere:

- per i Corsi di laurea triennali l'aggiunta di massimo 2 ore per credito di attività didattiche di supporto all'apprendimento che consistono in esercitazioni pratiche e altre attività d'aula, non aggiungendo però contenuti al programma dell'insegnamento;
- per i Corsi di laurea specialistica fino ad un massimo di 2 ore per credito di attività in cui la classe è suddivisa in due gruppi.

**Modificato il 27/07/2007 14:09**

### **2.1. Frequenza**

La frequenza alle lezioni è fortemente consigliata in quanto coerente con il modello formativo proposto che mira a favorire l'apprendimento graduale, la partecipazione attiva dello studente in classe, il dialogo fra docenti e studenti.

Alcuni insegnamenti possono prevedere modalità d'esame diverse per frequentanti e non frequentanti.

**Modificato il 01/01/0001 00:00**

**2.2. Classi** L'attività didattica è organizzata in classi, per ogni classe è prevista un'aula dedicata.

Tutti gli studenti appartenenti alla medesima classe assistono nell'aula assegnata alle lezioni e hanno gli stessi docenti.

Per esigenze di programmazione dell'attività didattica (numero di studenti per classe e capienza aule) **l'assegnazione alle classi è vincolante**.

La composizione della classe rimane invariata per tutto l'anno accademico.

Per lo svolgimento di alcune attività didattiche (lezioni impartite in lingua inglese o con utilizzo di metodologie didattiche particolari, insegnamenti impartiti in moduli) le classi sono suddivise in gruppi (la numerazione di tali classi è compresa tra 51 e 99). Si raccomanda agli studenti di seguire le indicazioni fornite in aula dai docenti e di consultare le bacheche degli Istituti relativamente alle modalità di adesione ai singoli gruppi e allo svolgimento di tali attività didattiche.

**Modificato il 01/01/0001 00:00**

## **2.2.1. Metodologie didattiche particolari**

Per alcuni insegnamenti, in aggiunta alle classi dedicate previste, possono essere attivate una o più classi nelle quali vengono adottate metodologie didattiche particolari: le più ricorrenti sono costituite dall'adozione di metodologie didattiche "LearningSpace" o lezioni impartite in lingua inglese, generalmente da visiting professor.

L'elenco di tali classi, unitamente alle eventuali modalità di iscrizione (codice di attività, termini di iscrizione e numero dei posti disponibili), è esposto con largo anticipo nelle bacheche dedicate situate al piano terra dell'edificio di via Sarfatti 25, e pubblicato su Internet <http://www.unibocconi.it/orarilezioni>. Inoltre, lo studente può visualizzare direttamente in Agenda tutte le attività alle quali ha la possibilità di iscriversi.

Agli studenti ammessi a frequentare tali classi viene data comunicazione su Internet tramite messaggio personalizzato nell'Agenda dello studente [yoU@B.](http://www.unibocconi.it/agenda)

Gli studenti che partecipano alle classi "LearningSpace" vengono abilitati a seguire il corso online sul sito Internet.

Maggiori informazioni sull'abilitazione al corso sono fornite dalle segreterie di Istituto o possono essere visualizzate all'indirizzo<http://www.unibocconi.it/weblearning>.

**Modificato il 02/08/2007 15:19**

L'orario delle lezioni e le relative variazioni sono affissi, in ordine progressivo di codice, nelle bacheche dedicate ubicate al piano terra dell'edificio di piazza Sraffa 13 e di via Sarfatti 25. In quest'ultimo sono previste anche bacheche dedicate all'informatica.

Dal sito Internet <http://www.unibocconi.it/orarilezioni> è possibile stampare l'orario dell'intero semestre o l'orario dei singoli insegnamenti**\*.**

Sono previsti due tipi di ordinamento:

- in ordine di codice
- in ordine alfabetico di denominazione.

L'orario personalizzato delle lezioni è consultabile e stampabile tramite l'agenda dello studente [yoU@B.](mailto:yoU@B)

Le lezioni, per l'anno accademico 2007-08, seguiranno la seguente tempistica:

• I semestre:

- dal 12 settembre al 21 dicembre 2007 (per gli insegnamenti dell'Ordinamento triennale (codd. 5000-6999);

- dal 17 settembre al 21 dicembre 2007 (per gli insegnamenti delle Lauree specialistiche (codd. 8000-8999).

• Il semestre:

- 18 febbraio al 29 maggio 2008 (per gli insegnamenti delle Lauree specialistiche (codd. 8000-8999);

- 18 febbraio al 6 giugno 2008 (per gli insegnamenti dell'Ordinamento triennale (codd. 5000-6999).

**\* N.B.**: Si raccomanda allo studente di fare sempre riferimento alla classe assegnata ad ogni insegnamento in fase di scelta dei corsi e riportata sulla ricevuta di iscrizione.

#### **Modificato il 27/07/2007 15:07**

### **2.4. Sospensione delle lezioni**

Nelle giornate di laurea sotto indicate sono sospese le lezioni di tutti gli insegnamenti di tutti i corsi di laurea:

- venerdì 5 ottobre 2007;
- sabato 6 ottobre 2007;
- venerdì 14 dicembre 2007;
- sabato 15 dicembre 2007;
- giovedì 27 marzo 2008;
- venerdì 28 marzo 2008;
- venerdì 30 maggio 2008;

L'attività didattica è sospesa anche nei periodi riservati allo svolgimento delle prove intermedie

sotto indicati:

- per tutti gli insegnamenti dell'Ordinamento triennale (codd. 5000-6999),
	- I semestre: da giovedì 25 ottobre 2007 a sabato 10 novembre 2007;
- II semestre: da lunedì 14 aprile 2008 a giovedì 24 aprile 2008.
- Per tutti gli insegnamenti delle Lauree specialistiche (codd. 8000-8999)
	- I semestre: da lunedì 29 ottobre 2007 a sabato 10 novembre 2007;
- II semestre: da lunedì 14 aprile 2008 a giovedì 24 aprile 2008.

E' inoltre sospesa l'attività didattica nelle giornate festive sotto indicate:

- giovedì 1° novembre 2007 e venerdì 2 novembre 2007;
- venerdì 7 dicembre 2007;
- da venerdì 21 marzo a mercoledì 26 marzo 2008;
- venerdì 25 aprile 2008;
- giovedì 1° maggio 2008 e venerdì 2 maggio 2008;
- lunedì 2 giugno 2008.

**Modificato il 27/07/2007 15:10**

**2.5. Tutor Didattici**

## **2.5.1. Insegnamenti dell'Ordinamento triennale (codd. 5000-6999)**

Il tutor didattico è un docente, definito su proposta del responsabile di insegnamento e previo visto di approvazione del Direttore di Istituto di afferenza, che supporta gli studenti, individualmente o in piccoli gruppi, nell'attività di comprensione e apprendimento dei temi trattati in aula. È prevista attività di tutoring solo per alcuni insegnamenti.

È importante evidenziare che il tutor didattico:

- **non** svolge le attività di esercitazione già previste dal programma del corso per la generalità degli studenti, ma assicura agli studenti che lo desiderino attività supplementari di ripresa degli argomenti del corso anche in forma di esercitazioni;
- **non** sostituisce l'attività di ricevimento degli studenti da parte dei docenti del corso, che continua a essere assicurata anche come modalità di interazione docente-studenti.

L'attività di tutoring è svolta sotto la responsabilità del docente responsabile del corso, di norma, presso l'Istituto di afferenza dell'insegnamento, ed è oggetto di valutazione da parte degli studenti nell'ambito del programma valutazione della didattica.

Per informazioni relative agli insegnamenti e ai relativi servizi di tutoraggio (nominativi dei tutor,

orari e luogo di ricevimento) è possibile consultare la bacheca "Tutor didattici", situata al primo piano dell'edificio di via Sarfatti 25.

L'elenco degli insegnamenti che attivano il servizio di tutoraggio è visualizzabile anche dal sito Internet dell'Università<http://www.unibocconi.it/tutordidattici>.

**Modificato il 01/01/0001 00:00**

## **2.5.2. Insegnamenti delle Lauree specialistiche (codd. 8000-8999)**

Per alcuni insegnamenti delle Lauree specialistiche (codd. 8000-8999), su proposta del responsabile di insegnamento, previa approvazione del Direttore del corso di laurea specialistica, può essere prevista attività di assistenza agli studenti a livello di insegnamento; in tale attività possono rientrare l'assistenza a gruppi di studenti per lo studio di casi, la realizzazione di progetti, l'organizzazione di esercitazioni, la gestione della on line community; può infine essere prevista l'assistenza in aula durante lo svolgimento di lezioni che ad esempio prevedano l'uso di software ad hoc;

**Modificato il 01/01/0001 00:00**

## **2.6. Ricevimento studenti**

Il ricevimento studenti è una delle modalità con cui lo studente integra il dialogo impostato con il docente durante l'attività didattica in aula.

Rappresenta quindi il mezzo indispensabile per gli studenti per chiedere precisazioni sugli argomenti non compresi a fondo durante le lezioni o per eventuali approfondimenti.

Gli orari di ricevimento sono esposti in forma cartacea nelle Bacheche delle Segreterie dei vari istituti e sono consultabili su Internet o direttamente da yoU@B che consente il link agli orari di ricevimento <http://www.unibocconi.it/ricevimentodocenti>.

**Modificato il 01/01/0001 00:00**

## **3. Esami**

Gli esami e le altre verifiche del profitto devono accertare l'adeguata preparazione dello studente al fine dell'acquisizione dei crediti corrispondenti alle varie attività formative e danno luogo a votazioni espresse in trentesimi. Tali accertamenti sono sempre individuali.

**Modificato il 01/01/0001 00:00**

## **3.1. Programmi d'esame**

Le prove d'esame, così come le lezioni, vertono sui temi descritti nei programmi dei corsi che sono disponibili in 2 versioni: il programma generale dei corsi e il programma d'aula. Il **programma generale** del corso riassume le principali tematiche trattate dai vari insegnamenti ed è articolato in 4 parti distinte: obiettivi formativi, programma sintetico del corso, testi d'esame e descrizione dettagliata delle modalità d'esame. Per agevolare lo studente nella scelta degli insegnamenti il programma generale del corso viene pubblicato sul sito (all'indirizzo [http://www.unibocconi.it/programmi\)](http://www.unibocconi.it/programmi) con largo anticipo rispetto all'inizio dell'attività didattica. Non sono previste variazioni salienti in corso d'anno, se non nella parte relativa ai testi d'esame che potrebbero subire modifiche a seguito di nuove pubblicazioni o aggiornamenti non ancora disponibili al momento della stesura dei programmi.

Il **programma d'aula,** invece, esplicita con un maggior livello di dettaglio - possibilmente corrispondente a ogni sessione didattica in cui si articola il corso - gli argomenti trattati, i materiali didattici di riferimento per l'approfondimento e il consolidamento dei concetti esposti o richiamati nelle lezioni; fornisce inoltre informazioni riguardo alle modalità d'esame e alla eventuale disponibilità di tutor didattici (vedi paragrafo 6.6).

Il programma d'aula, predisposto dal responsabile dell'insegnamento, sentito il parere del Direttore di corso di laurea, viene generalmente distribuito a lezione ed è comunque disponibile presso la segreteria dell'Istituto a cui afferisce l'insegnamento.

**Modificato il 02/08/2007 15:20**

## **3.2. Modalita' d'esame**

Le modalità d'esame sono indicate in forma sintetica nel programma generale del corso e sono ulteriormente dettagliate nel programma d'aula, nonché nelle indicazioni fornite dal docente in aula o negli avvisi esposti presso le Segreterie di Istituto cui afferisce l'insegnamento.

Possono essere previste modalità d'esame differenti per studenti non frequentanti e frequentanti e/o prove riservate a questi ultimi alle quali pertanto i non frequentanti non sono ammessi.

Si definiscono studenti frequentanti coloro che registrano le presenze alle lezioni secondo le modalità ed i criteri definiti dal docente in aula.

Per gli insegnamenti impartiti sia in lingua italiana che in lingua inglese, gli esami che prevedono la forma scritta sono predisposti con testo in due lingue in modo che lo studente selezioni la sua versione a seconda della classe frequentata.

Le prove possono essere solo scritte, solo orali o scritte con orale integrativo obbligatorio o facoltativo.

Di norma le modalità d'esame possono prevedere sia prove intermedie (una o più) sia la prova

unica finale.

Le prove intermedie non sono obbligatorie ma fortemente consigliate. In tal caso gli esiti delle prove intermedie costituiscono elementi di valutazione ai fini del superamento dell'esame di profitto e della relativa acquisizione di crediti; qualora le modalità d'esame lo prevedano, il superamento delle due prove intermedie può equivalere al superamento dell'esame.

Gli esami in forma orale sono pubblici. Per gli esami in forma scritta (prova unica o prove intermedie) deve essere assicurata allo studente la possibilità di verifica dell'elaborato, che si consiglia di effettuare prima della registrazione del voto.

Gli insegnamenti con struttura didattica a moduli possono prevedere delle prove di verifica al termine di ciascun modulo. Non è previsto il riconoscimento parziale dei crediti relativi ad ogni modulo; i crediti relativi all'insegnamento vengono attribuiti solo in sede di appello ufficiale a superamento avvenuto di tutti i moduli previsti.

**Con particolare riferimento agli insegnamenti relativi ai corsi di laurea specialistica (codd. 8000-8999)** è importante che l'esame venga concluso subito dopo il termine della relativa didattica in quanto il voto è determinato da più componenti di valutazione quali:

- la partecipazione attiva in aula,
- la qualità dei lavori individuali realizzati durante il semestre,
- la qualità dei lavori di gruppo,
- l'esito della/e prova/e scritte e/o orali (con orale obbligatorio o facoltativo) previste dal responsabile di insegnamento, che possono svolgersi durante il corso e/o al termine.

Infatti, il modello didattico dei corsi di laurea specialistica è caratterizzato da attività di didattica attiva volte a favorire l'interazione fra studente e docente.

Sono pertanto previste, oltre alle lezioni frontali tradizionali, anche discussioni di casi e svolgimento di esercitazioni per le quali è richiesta una preventiva preparazione da parte dello studente ed una attiva partecipazione in aula. Il docente può inoltre assegnare lavori individuali e/o da realizzare in gruppi di studenti.

Tutto ciò implica un processo di valutazione articolato, del quale la prova d'esame scritta/e o orale tradizionale rappresenta solo la fase conclusiva.

Il docente responsabile dell'insegnamento valuta se rendere noti i temi degli appelli d'esame precedenti, eventualmente corredati dalle corrette modalità di svolgimento. Può inoltre, se ne ritiene opportuna la diffusione, consegnare una copia dei testi alla libreria dell'Università oppure alla Segreteria del proprio Istituto.

Lo studente può fotocopiare il materiale dietro presentazione di tessera magnetica (che viene trattenuta durante l'attività di riproduzione).

I temi d'esame diffusi rimangono disponibili per i 12 mesi successivi salvo diversa disposizione del docente.

**Modificato il 27/07/2007 14:47**

**Per sostenere l'esame e conseguire/certificare la relativa votazione ottenuta, lo studente è tenuto ad iscriversi alle prove d'esame sia prove scritte sia orali e prove intermedie tramite il Punto Blu e il Punto Blu Virtuale** *entro il quartultimo giorno feriale lavorativo antecedente la data della prova.*

Sono considerati non feriali e quindi non computabili i seguenti giorni e periodi:

- giorni di sabato e di domenica;
- giorni festivi e i periodi di chiusura di seguito indicati: •
- per il 2007: 1° e 2 novembre, 7 e 8 dicembre, dal 24 al 31 dicembre.

- per il 2008 (fino alla sessione di settembre): 1° gennaio, 24 marzo, 25 aprile, 1° maggio, 2 giugno.

L'iscrizione agli appelli d'esame e alle prove intermedie è subordinata alla registrazione del pagamento delle tasse e dei contributi universitari e delle eventuali prescritte penali. La funzione da selezionare per l'iscrizione è IP Iscrizione prove: viene proposto l'elenco degli insegnamenti presenti nel piano studi e non ancora superati. Selezionata la tipologia di prova a cui iscriversi (**O** = orali; **S** = scritti; **I** = prove intermedie), è possibile iscriversi/cancellarsi o alla data corrente (prima data utile per quella tipologia di prova) o alla data successiva (seconda data utile per la stessa tipologia di prova), ma non è possibile iscriversi contemporaneamente a entrambe. Qualora il calendario esami preveda la concomitanza nello stesso giorno di prove generali (O o S) con la prova intermedia, il sistema non consente l'iscrizione a entrambe le tipologie, ma occorre scegliere a quale aderire.

Qualora il calendario esami preveda date sia per la prova scritta sia per la prova orale, è necessario iscriversi a entrambe per superare l'esame (anche se coincidenti nello stesso giorno).

**La mancata iscrizione a una prova comporta la non ammissione a sostenere la stessa.** In alcuni casi all'atto dell'iscrizione alla prova viene richiesta la scelta di un'opzione specifica individuata tra un gruppo di alternative ('iscrizione ai gruppi'), per esempio "modalità frequentanti", oppure orale integrativo ecc.. Dopo aver selezionato la tipologia e la data della prova a cui iscriversi/cancellarsi, la transazione propone in modo automatico una finestra con la possibilità di selezionare il gruppo al quale iscriversi.

L'operazione di iscrizione/cancellazione viene conclusa correttamente solo previo invio di tutte le opportune conferme previste dalla procedura. **La mancata conferma dell'operazione determina la NON iscrizione all'attività specifica.**

Dal Punto Blu è possibile visualizzare e stampare le transazioni effettuate per tutte le prove attive (cioè per le date d'esame successive alla data di visualizzazione); è possibile inoltre la visualizzazione di tutte le azioni effettuate negli ultimi 90 giorni anche relative a prove già avvenute.

Se il sistema non consente l'iscrizione/cancellazione a una prova d'esame, le ragioni potrebbero essere:

- i termini di iscrizione sono scaduti;
- l'insegnamento non è presente nel piano studi;
- l'esame è già stato superato positivamente;
- lo studente risulta sospeso per mancato pagamento di tasse e contributi;
- lo studente non ha maturato il diritto a partecipare alla prova, perché la data d'esame è antecedente al termine della didattica (fine del semestre); sono escluse da tale controllo le prove intermedie.

Le verifiche sopra elencate vengono effettuate nuovamente alla chiusura delle iscrizioni all'appello cui lo studente risulti iscritto. Nel caso in cui vengano riscontrate irregolarità, lo studente perde il diritto di sostenere l'esame. Allo studente sospeso successivamente all'iscrizione a una o più prove d'esame e/o intermedie, viene inviato messaggio tramite Agenda dello studente yoU@B e via SMS per segnalare l'impossibilità di sostenere tale attività. Lo studente che provvede a regolarizzare la propria posizione entro il termine di iscrizione alle prove, riacquista il diritto di sostenerle. A fronte dell'avvenuta regolarizzazione, viene inviato messaggio di conferma tramite i canali di comunicazione sopra citati.

Per la registrazione dell'esito delle prove intermedie, gli studenti devono attenersi alle indicazioni fornite dal docente o dalle Segreterie di Istituto cui afferisce l'insegnamento in quanto in alcuni casi, ai fini della registrazione del voto, oltre all'iscrizione alle prove intermedie è necessario iscriversi al primo appello ordinario successivo alle prove, mentre in altri casi non è necessario.

#### **Modificato il 27/07/2007 14:49**

## **3.4. Sessioni e calendario appelli d'esame e prove intermedie**

Il calendario delle prove finali scritte e/o orali del periodo ottobre 2007 settembre 2008 viene pubblicato nella seconda metà del mese di settembre 2007 sul sito Internet dell'Università [http://www.unibocconi.it/esami.](http://www.unibocconi.it/esami)

Gli appelli d'esame possono subire in corso d'anno variazioni di data o di orario (sono ammessi solo posticipi); in caso di modifica, non è necessario effettuare nuovamente l'iscrizione in quanto essa viene automaticamente trasferita sulla nuova data/orario d'esame.

Sul sito Internet le date delle prove d'esame sono aggiornate quotidianamente; in caso di posticipo viene visualizzata la nuova data; cliccando su un'apposita icona, è possibile prendere visione della data in cui l'appello era previsto in precedenza.

Il calendario esami personalizzato può essere stampato tramite l'agenda dello studente yoU@B, accessibile dalla home page Bocconi sul sito Internet; tramite yoU@B è possibile inoltre integrare il calendario esami personalizzato con altre scadenze relative ad attività didattiche o altre iniziative di interesse specifico dello studente e organizzare la consultazione e la stampa di tutte le informazioni registrate in agenda con la cadenza periodica desiderata (giornaliera, settimanale, mensile ecc.).

Le variazioni al calendario degli esami sono esposte nella bacheca Calendario esami Avvisi di variazione collocata al piano terra dell'edificio di via Sarfatti 25.

Nel calendario esami le tipologie delle diverse prove sono identificate dalle seguenti sigle:

- **PI** Prova intermedia
- **S** Prova scritta
- **O** Prova orale

Aule assegnate

L'elenco delle aule assegnate per esami è pubblicato, di norma il pomeriggio del giorno feriale antecedente la data della prova, su Internet all'indirizzo <http://www.unibocconi.it/aule>:

E' inoltre disponibile quotidianamente:

- al piano terra dell'edificio di via Sarfatti 25 nella bacheca Esami e attività del giorno;
- al piano terra dell'edificio di piazza Sraffa 13, sui monitor e nelle bacheche dedicate.

Le date delle prove d'esame e le aule assegnate alle prove sono visualizzabili dal proprio telefono cellulare tramite il [servizio SMS Bocconi.](http://didattica.unibocconi.it:80/tsg/file:///E:/prati/Dati%20applicazioni/Microsoft/1/1-6.htm)

### Suddivisioni

Qualora sia stata prevista, la suddivisione degli studenti nelle aule per prove intermedie ed esami è visualizzabile online sull'Agenda dello studente *yoU@B*; la suddivisione è affissa nelle bacheche Prove d'esame - Suddivisione studenti, situate al piano terra degli edifici di via Sarfatti 25 e piazza Sraffa 13.

Gli studenti possono accedere a tutti gli appelli purché abbiano soddisfatto il requisito della frequenza (deve pertanto essere terminata la didattica relativa al semestre in cui l'insegnamento è previsto dal loro piano studi) e comunque entro e non oltre lultimo appello dellanno accademico di iscrizione (es: per l'a.a. 2007/08 l'ultimo appello disponibile è dicembre 2008).

Sia a metà del I semestre sia a metà del II semestre è previsto un periodo di sospensione delle lezioni per lo svolgimento della prima prova intermedia. La seconda prova intermedia è invece collocata alla fine del semestre di didattica. Le date delle prove intermedie possono coincidere con le date fissate per la prova unica dell'appello ordinario.

Il calendario degli esami è organizzato in sessioni collocate in periodi distinti dai periodi di lezione. In ogni sessione si svolgono uno o più appelli.

Per tutti gli insegnamenti relativi a **corsi di laurea triennali** (codd. 5000-5999) sono previsti 7 appelli nel periodo di riferimento del calendario esami (ottobre 2007 - settembre 2008) ed eventuali prove intermedie e sono organizzati come indicato nella tabella riportata di seguito.

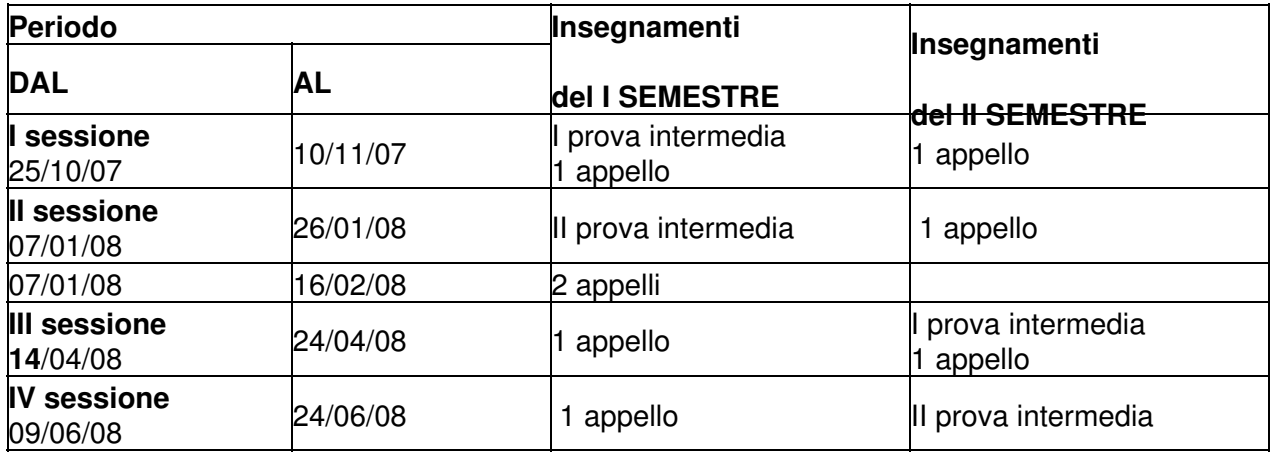

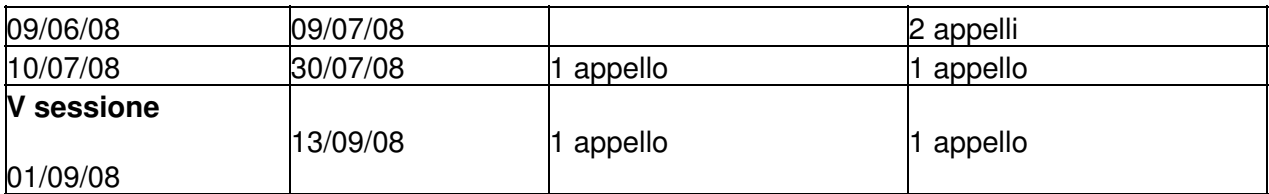

## **Note**

- Con la dicitura appello si intendono esami relativi sia all'anno di corso di iscrizione sia ad anni precedenti;
- per gli studenti incoming di I semestre (scambi, corsi singoli) è previsto nel periodo dal 10 al 21 dicembre 2007 un **appello anticipato della sessione di gennaio-febbraio 2008.**

### **In riferimento a tale appello anticipato, si segnala che gli studenti NON sono ammessi a sostenere prove relative ad insegnamenti di anni precedenti non superati**.

Per tutti gli insegnamenti relativi a **corsi di laurea triennali** (codd. 6000-6999) sono previsti 4 appelli nel periodo di riferimento del calendario esami (ottobre 2007 - settembre 2008) ed eventuali prove intermedie e sono organizzati come indicato nella tabella riportata di seguito.

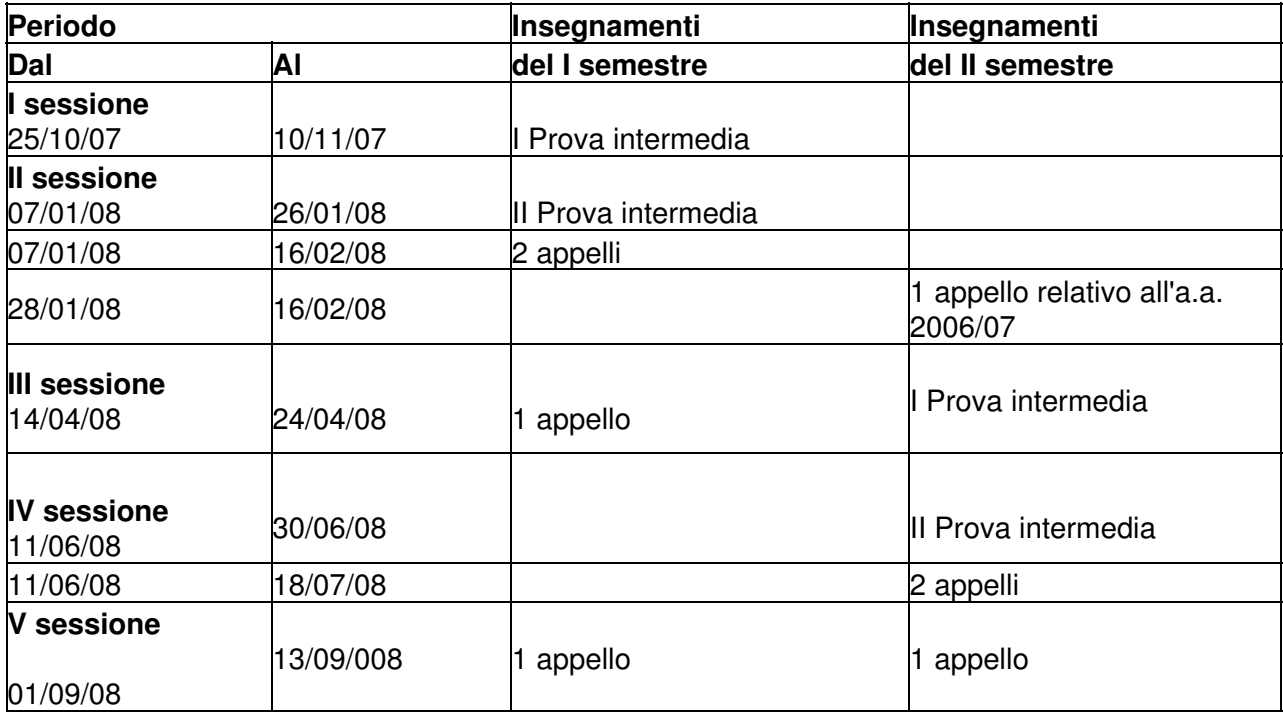

### **Note**

- Il **quarto appello** relativo agli insegnamenti del **II semestre** è previsto a **febbraio 2009;**
- con la dicitura appello si intendono esami relativi sia all'anno di corso di iscrizione sia ad anni precedenti.
- gli appelli per gli insegnamenti di lingua straniera sono collocati nei mesi di: giugno, luglio, settembre, ottobre/novembre 2008; gennaio e aprile 2009.

Per tutti gli insegnamenti relativi ai **corsi di laurea specialistica economico-aziendali (codd. 8000-8999)** sono previsti 3 appelli. La distribuzione degli appelli prevede due prove d'esame al termine del semestre di didattica; il terzo ed ultimo appello è da considerarsi come prova di recupero. Le sessioni d'esame sono organizzate come indicato nella tabella riportata di seguito.

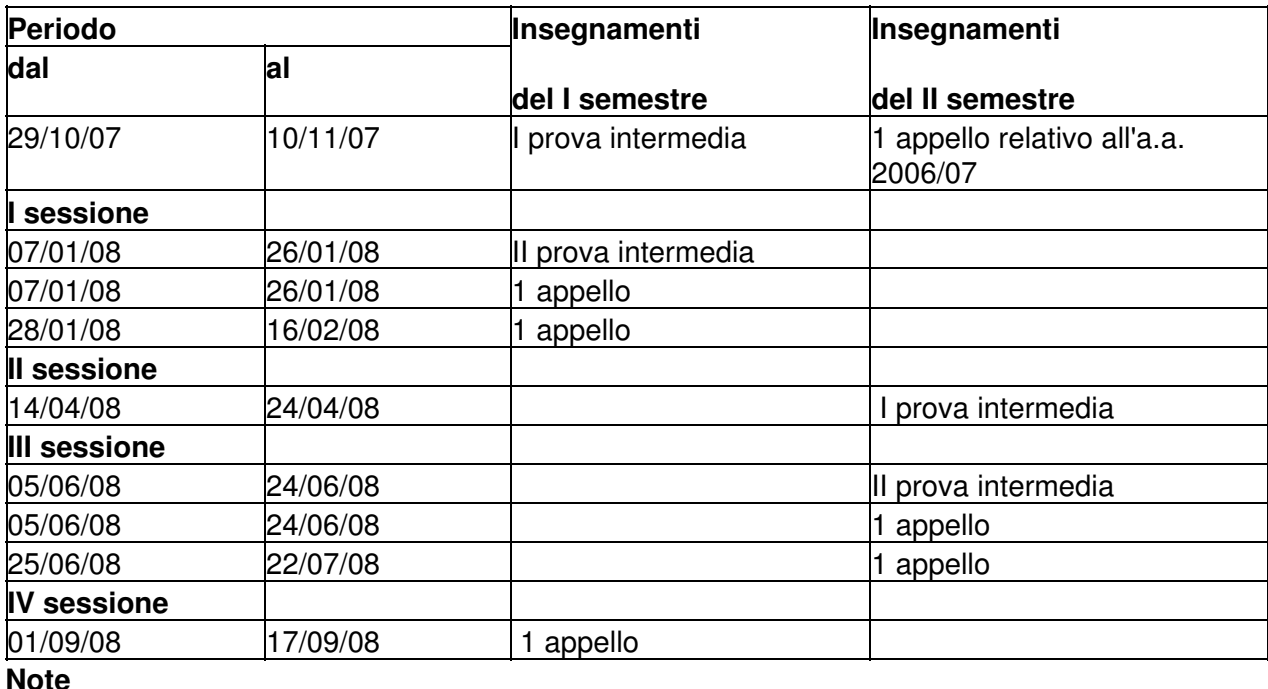

- Con la dicitura "appello" si intendono esami relativi sia all'anno di corso di iscrizione sia ad anni precedenti;
- il terzo appello relativo a insegnamenti del II semestre è previsto nel periodo ottobre/novembre 2008;
- gli appelli per gli insegnamenti di lingua straniera sono collocati nei mesi di: gennaio, febbraio, aprile, giugno, settembre 2008;
- è previsto, nel periodo dal 10 al 21 dicembre 2007, un appello anticipato della sessione di gennaio-febbraio 2008 per gli studenti incoming di I semestre (scambi, corsi singoli);

## **In riferimento a tale appello anticipato, si segnala che gli studenti NON sono ammessi a sostenere prove relative ad insegnamenti di anni precedenti non superati.**

Per tutti gli insegnamenti relativi ai corsi di laurea specialistica in Giurisprudenza (codd. 8000-8999) il calendario degli appelli d'esame prevede:

- per gli insegnamenti obbligatori 4 appelli;
- per gli insegnamenti opzionali, comuni a quelli dei Corsi di laurea specialistica economico-aziendali 3 appelli;
- le lingue straniere prevedono 5 appelli.

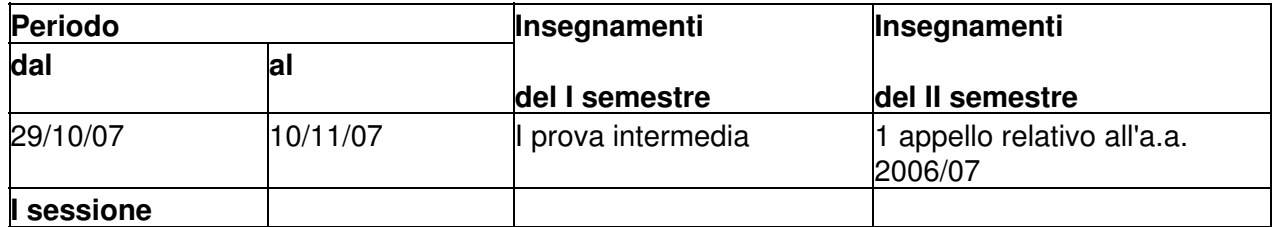

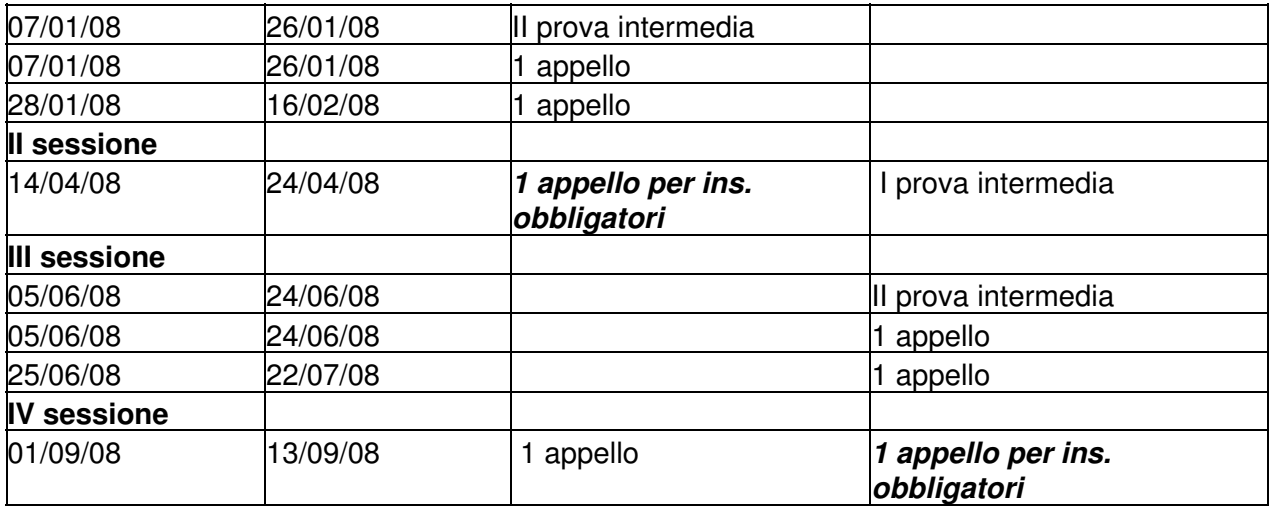

#### **Note**

- con la dicitura appello si intendono esami relativi sia all'anno di corso di iscrizione sia ad anni precedenti;
- il quarto appello relativo ad insegnamenti obbligatori del II semestre è previsto a febbraio 2009;
- gli appelli per gli insegnamenti di lingua straniera sono collocati nei mesi di: gennaio, febbraio, aprile, giugno, settembre 2008;
- è previsto, nel periodo dal 10 al 21 dicembre 2007, un appello anticipato della sessione di gennaio-febbraio 2008 per gli studenti incoming di I semestre (scambi, corsi singoli).

## **In riferimento a tale appello anticipato si segnala che gli studenti NON sono ammessi a sostenere prove relative ad insegnamenti di anni precedenti non superati.**

#### **Modificato il 27/07/2007 15:43**

## **3.5. Commissione d'esame**

Le commissioni giudicatrici degli esami sono nominate dal Rettore o da un suo delegato; sono composte da almeno due membri, compreso il presidente, e presiedute dal docente responsabile dell'insegnamento. Quando il carico didattico lo richieda, le commissioni possono articolarsi in sottocommissioni.

Sono docenti esaminatori: il docente titolare dell'insegnamento e tutti i docenti ufficiali dell'insegnamento indicati nel documento annuale di programmazione dell'attività didattica, nonché i cultori della materia dotati della necessaria qualificazione e proposti dal titolare dell'insegnamento.

Generalmente negli appelli ordinari della prima sessione d'esame successiva al termine della didattica, gli studenti sostengono l'esame con il/i docente/i della classe alla quale sono stati

assegnati per l'attività didattica. Negli appelli ordinari successivi, gli esami possono essere organizzati anche per gruppi di classi; in questo caso gli studenti sostengono l'esame con il docente o i docenti di una delle classi del gruppo, anche diversa da quella cui erano stati assegnati per l'attività didattica, o con i cultori della materia.

**Modificato il 27/07/2007 15:58**

**3.6. Votazioni**

Le votazioni da 0 a 17 trentesimi sono considerate **insufficienze**.

Le votazioni da 18 a 30 trentesimi sono considerate **sufficienze**.

La Commissione d'esame può attribuire la lode al candidato cui ha assegnato trenta trentesimi.

Gli esami con votazione sufficiente si considerano superati e non possono essere ripetuti (sia che siano svolti mediante prove intermedie sia che siano svolti con prova unica).

Gli esami con votazione insufficiente si considerano non superati e pertanto devono essere ripetuti.

**Modificato il 02/08/2007 15:23**

## **3.7. Modalita' di svolgimento d'esame**

Lo studente deve presentarsi all'esame munito di curriculum accademico e tessera magnetica personalizzata, nonché di un altro documento ufficiale di riconoscimento valido (es. carta d'identità).

Lo studente firma la propria partecipazione all'esame (non l'accettazione del voto). Nel caso l'esame preveda la forma scritta, la partecipazione all'esame è attestata da firma apposta nel compito al momento della prova. Nel caso l'esame preveda la forma orale, la partecipazione all'esame è attestata dalla firma apposta sulla documentazione utilizzata per la verbalizzazione. **\***

Durante lo svolgimento delle prove lo studente può ritirarsi; in tal caso la prova si considera non conclusa e l'esame risulta privo di esito.

In una prova scritta il ritiro è effettuato non consegnando il compito al termine della prova, oppure consegnando il compito con la notazione ritirato; in una prova orale lo studente può ritirarsi solo prima che il docente abbia dichiarato il voto. Il ritiro dalla prova equivale a non partecipazione all'esame.

Consegnare il compito scritto (sia esso prova intermedia o prova unica) significa accettare il voto che sarà assegnato dal docente, qualsiasi esso sia.

**\* LA verbalizzazione è indispensabile per la registrazione e conseguente certificazione del voto. Si raccomanda pertanto agli studenti di verificare con il Docente la corretta e completa compilazione del verbale d'esame.**

**Modificato il 01/01/0001 00:00**

## **3.8. Regole di comportamento**

*Le prove d'esame rappresentano momenti di valutazione ufficiali che richiedono la massima correttezza e rispetto delle regole da parte dello studente.*

Durante una prova d'esame gli studenti:

- non possono fornire o ricevere aiuto, né cercare di farlo, né avvalersi di appunti personali se non previa esplicita autorizzazione da parte del docente. L'aiuto non può essere ricevuto da alcuna persona, né fornito in alcun modo;
- non devono cercare di avere informazioni riservate in merito ai quesiti contenuti in una prova d'esame;
- non possono farsi sostituire da altri o sostituire altri per la stesura della prova d'esame o presentare come proprio un lavoro copiato, anche solo in parte, da fonti esterne.

*La violazione di tali regole o delle eventuali disposizioni indicate dal docente presente al momento della valutazione comporta, in ogni caso, l'annullamento della prova e l'avvio di un procedimento disciplinare.*

*Le sanzioni disciplinari applicabili in questa Università comprendono:*

- ammonizione formale;
- interdizione temporanea da uno o più corsi;
- esclusione da uno o più esami di profitto per una o più sessioni;
- sospensione temporanea dall'Università con conseguente perdita delle sessioni d'esame (non superiore a tre anni).

Tutte le sanzioni disciplinari sono registrate nella carriera scolastica dello studente e trascritte nei fogli di congedo e nei documenti di ricognizione della carriera in sede di determinazione del voto finale di laurea. La sanzione superiore all'ammonizione comporta la decadenza dai benefici del diritto allo studio (es. borsa di studio, alloggio ecc.).

Le presenti regole non sostituiscono, peraltro, l'opera attiva dell'Università, che si impegna a un'attività di sorveglianza delle prove d'esame. Almeno un docente sarà presente durante le prove. L'Università si impegna inoltre a predisporre un ambiente consono al sostenimento delle prove d'esame, garantendo uno spazio adeguato per ogni studente nelle aule in cui si sostiene la prova, favorendo il silenzio e la possibilità di concentrazione, impegnandosi inoltre a formulare domande comprensibili per mettere lo studente nella condizione migliore per dimostrare le sue capacità in termini di grado di apprendimento della materia

## **3.9. Comunicazione esiti esami**

Gli esiti delle prove scritte sono disponibili presso la segreteria di Istituto cui i singoli insegnamenti afferiscono.

Di norma vengono inoltre pubblicati sul sito Internet Bocconi, dove sono visualizzabili tramite l'Agenda dello studente [yoU@B.](http://www.unibocconi.it/agenda) **La comunicazione del voto ha valore puramente informativo**, pertanto, una volta registrato l'esito dell'esame, è opportuno che lo studente ne verifichi la presenza e la correttezza nella propria carriera tramite l'apposito menu "Certificazioni" disponibile al Punto Blu.

La comunicazione degli esiti delle prove può inoltre avvenire tramite servizio SMS Bocconi.

#### **Modificato il 01/01/0001 00:00**

## **3.10. Verbalizzazioni, registrazioni e certificazioni**

L'esito finale dell'esame è verbalizzato con votazione espressa in trentesimi ed è registrato nella carriera dello studente, tenuta dalla Segreteria Studenti.

Nel certificato Iscrizione con carriera sono riportati tutti gli esami scelti dallo studente con indicazione di data superamento, voto e crediti relativamente agli esami verbalizzati che hanno avuto esito sufficiente.

Sul curriculum accademico sono riportati tutti e soli gli esami superati, cioè quelli registrati con votazione sufficiente.

Sono certificati soltanto gli esami superati.

**Modificato il 27/07/2007 14:58**

## **4. Certificati**

I certificati/documenti che lo studente può richiedere sono:

- iscrizione all'anno accademico
- iscrizione con carriera, contenente l'elenco delle attività formative svolte con relativa votazione ove prevista;

• curriculum accademico dello studente;

Lo studente può stampare tutti i certificati/documenti sopra elencati dal Punto Blu fisico , utilizzando la tessera magnetica (vedi cap. 1) a condizione che lo studente sia in regola con il pagamento delle tasse e contributi e sia regolarmente iscritto ai corsi singoli.

Lo studente può, tramite delega scritta, incaricare una persona di sua fiducia a chiedere o ritirare i certificati/documenti presso il Desk Organizzazione e Servizi per la Didattica.

Tale delega deve contenere:

- nome e cognome dell'interessato;
- dati anagrafici;
- i dati della persona delegata;
- il tipo di certificato e il numero di copie richieste e la lingua in cui si desidera il certificato (italiano o inglese);
- la firma dell'interessato;
- fotocopia completa di un documento d'identità dell'interessato.

La persona incaricata dovrà presentarsi al Desk Organizzazione e Servizi per la Didattica con i documenti sopra indicati e con il proprio documento d'identità.

Lo studente può richiedere tutti i certificati/documenti via fax al numero 02-5836.2041 inviando richiesta firmata indicando nome e cognome, numero di matricola, recapito telefonico, tipo di certificato richiesto, numero di copie ed allegando alla richiesta scritta fotocopia completa di un documento d'identità .

I certificati richiesti verranno inviati per posta all'indirizzo specificato nella richiesta.

**Modificato il 27/07/2007 15:00**